## **Sewing Instructions for 3" Smocking Loop Tape**

Our 3" Smocking Loop Tape (22-**ST72**) is very versatile. Many attractive designs are possible with just one tape. It can be used for numerous applications like top treatments, draperies, tie-backs, shower curtains, dust ruffles etc. To estimate drapery width, keep in mind that the tape allows about 2 1/2 to 3 fullness. Our smocking loop tape is completely compatible with all of our hook tape products.

## **Variations in Design**

By sewing in different locations on the tape or by using more than one row of tape you can achieve different looks.

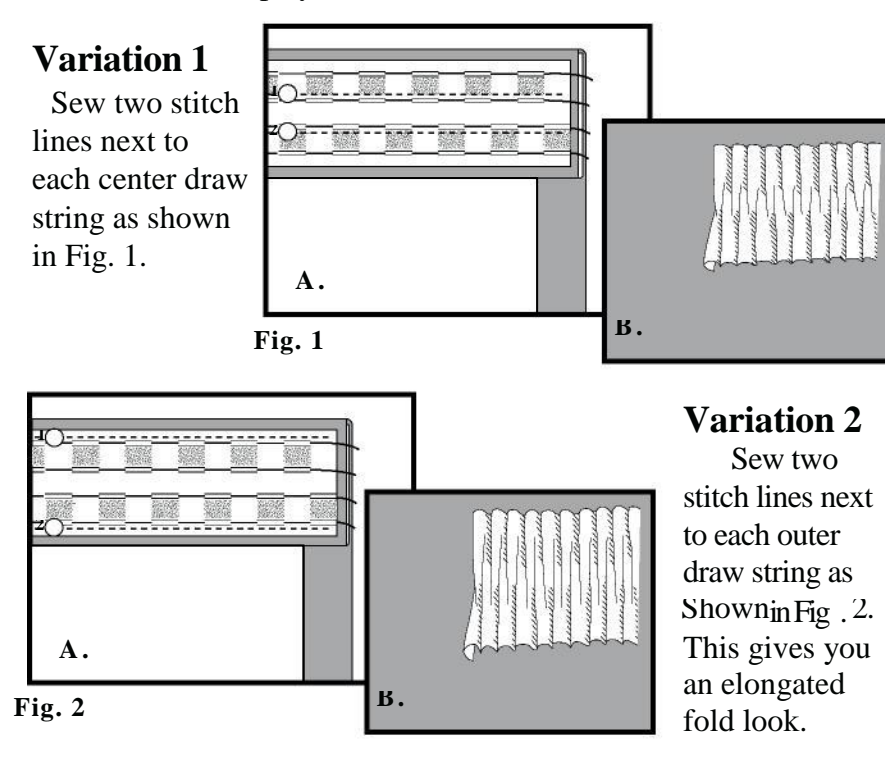

The following two variations are achieved by using two rows of tape. Total tape width becomes 5 3/4 inches. The length of the window treatment header must accommodate the additional tape width.

with lo op piles facing up . Overl ap the tw o tapes at edg e 1/4 inch. Cut two pieces of tape to desired length. Lay them side by side Align loop piles carefully as shown in Fig. 3A or Fig 4A. Note the alignment in each design is different. Pin them together securely.

In order to avoid any shifting between the two tapes, you can stitch them together, or turn the tapes over with the loop portion facing down, lay a strip of our **Iron-On Bonding Tape (FT50)** on the 2 smocking tapes with release paper on, and iron.

**Variation 3** Sew four stitch lines as indicated in Fig. 3A. Fig. 3B shows the pattern after shirring and adjusting

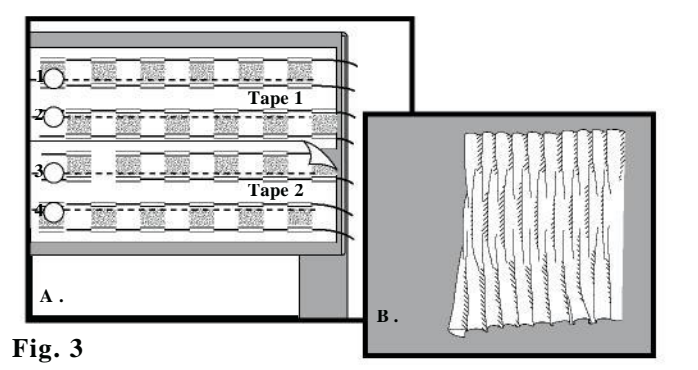

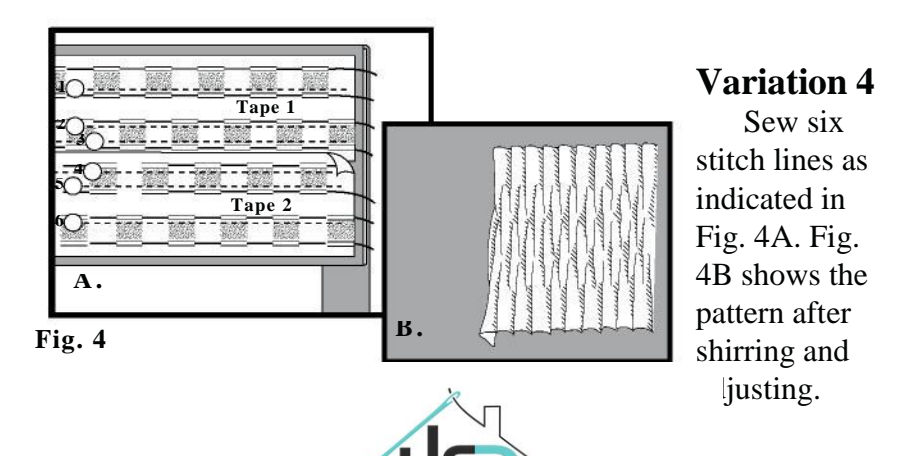

**Home Sewing Depot** 888-395-1959 www.homesewingdepot.com